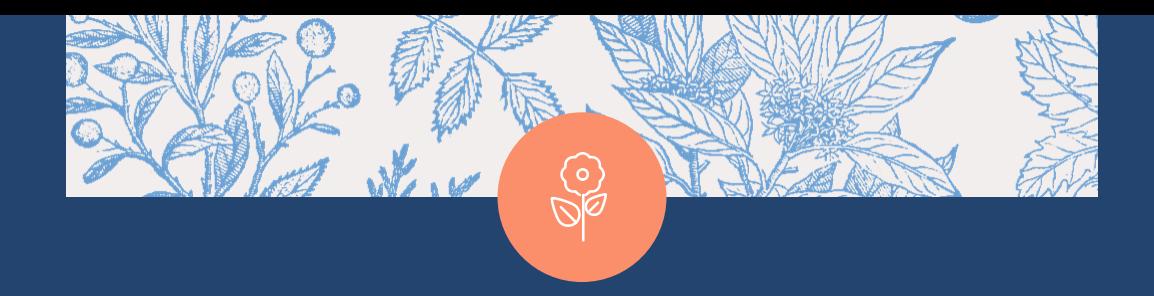

## Ciência de Dados com Python (2)

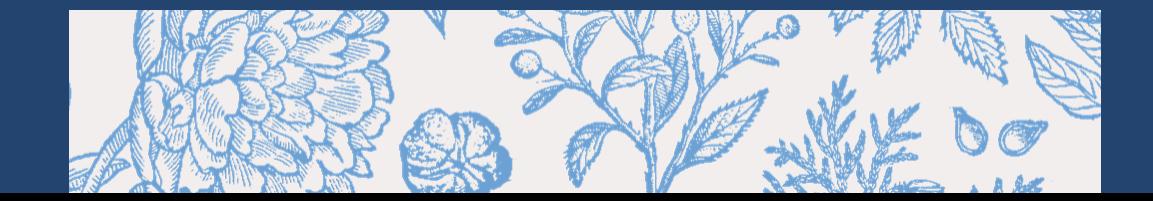

### "Eu não posso ensinar nada a ninguém, eu só posso fazê-lo pensar." (Sócrates)

2

## Numpy

### NumPy

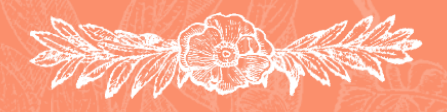

**BEANN** 

Let's Code!

 $\overline{\mathbf{3}}$ 

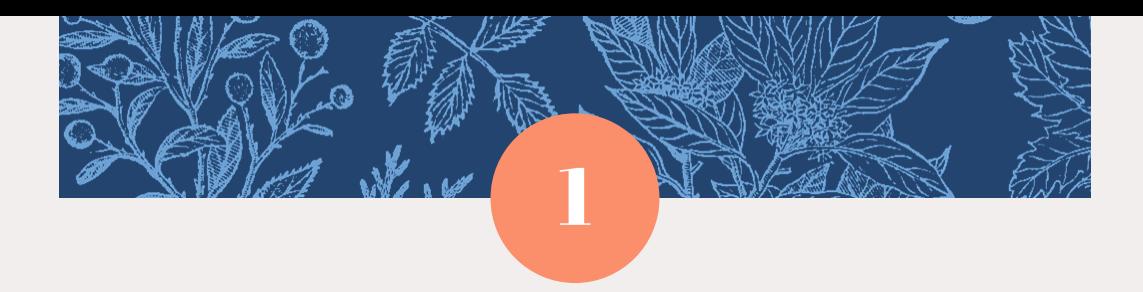

# Introdução

Biblioteca Numpy

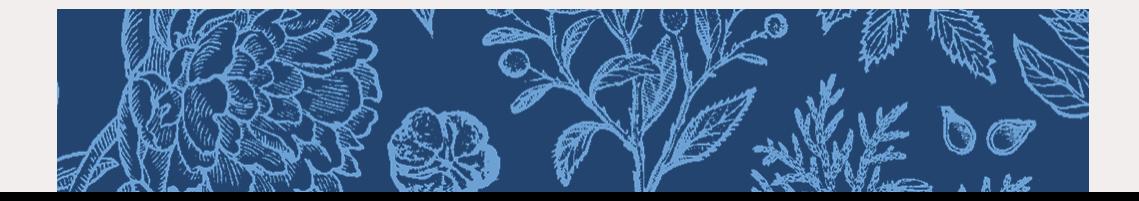

**Numpy** 

- É uma biblioteca de álgebra linear para Python
- É o bloco de construção de todas as outras bibliotecas de análise de dados
- Extremamente rápida: principais métodos compilados em C

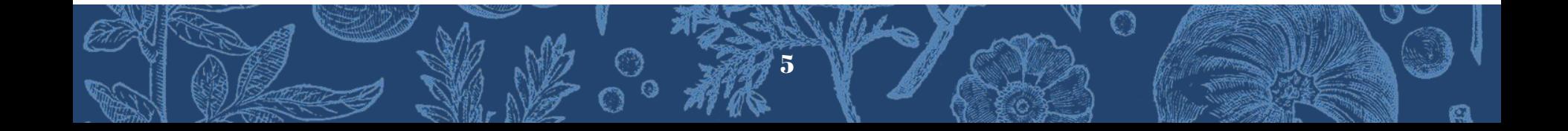

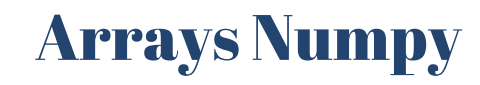

#### **Principal ferramenta**

- Essencialmente de duas formas: vetores e matrizes
- Vetores: arrays de uma dimensão
- Matrizes: arrays de duas dimensões (porém pode ter apenas uma linha ou coluna)

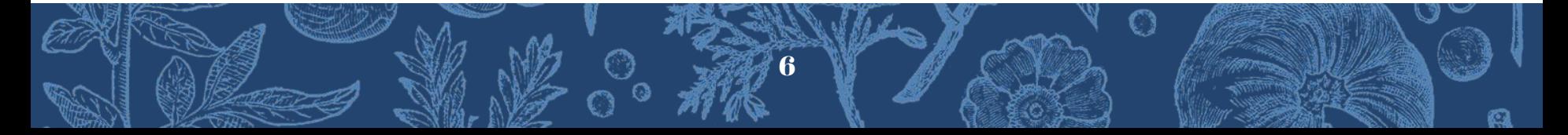

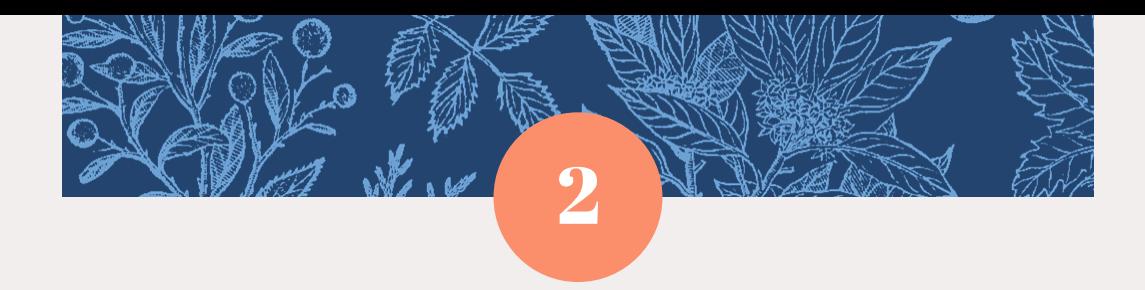

## Criação de Vetores e Arrays

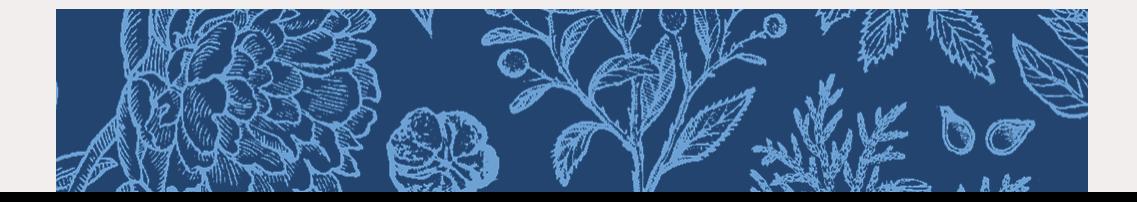

import numpy as np

lista =  $[1,2,3]$ lista

 $[1, 2, 3]$ 

np.array(lista)

 $array([1, 2, 3])$ 

matriz =  $[[1,2,3],[4,5,6],[7,8,9]]$ matriz

 $[[1, 2, 3], [4, 5, 6], [7, 8, 9]]$ 

np.array(matriz)

 $array([[1, 2, 3],$  $[4, 5, 6],$  $[7, 8, 9$ ])

### Numpy Arrays

TAK BAY

 $\bf{8}$ 

 $np.arange(0, 10)$ 

 $array([0, 1, 2, 3, 4, 5, 6, 7, 8, 9])$ 

 $np.arange(1,10,2)$ 

 $array([1, 3, 5, 7, 9])$ 

 $np.$ zeros $(5)$ 

```
array([0., 0., 0., 0., 0.])
```
 $np.$ zeros $((2,3))$ 

 $array([[0., 0., 0.],$  $[0., 0., 0.]$ 

 $np.ones((3,2))$ 

 $array([[1., 1.],$  $[1., 1.]$  $[1., 1.]$ 

 $np.\text{eye}(4)$ 

```
array([[1., 0., 0., 0.],[0., 1., 0., 0.],[0., 0., 1., 0.],[0., 0., 0., 1.]
```
### **Métodos Incorporados**

#Retorna números uniformemente espacados ao longo de um intervalo especificado  $npu$ inspace(0,10,3)

 $array([ 0., 5., 10.])$ 

#### $npu$ inspace(0,10,50)

 $\boldsymbol{\Omega}$ 

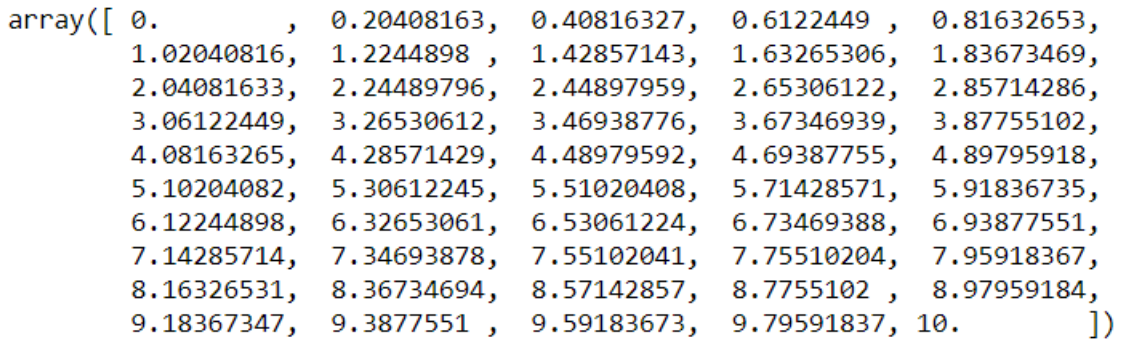

#Cria uma matriz da forma dada e preencha com amostras aleatórias #de uma distribuição uniforme sobre (0, 1)  $np.random.randn(2)$ 

```
array([0.6293246, 0.99008379])
```
 $np.random.randn(5,5)$ 

 $array([0.13349781, 0.38342681, 0.39401226, 0.72829789, 0.92875679],$  $[0.77694924, 0.69653792, 0.09785123, 0.77076846, 0.47967558],$  $[0.93598181, 0.59254196, 0.62571854, 0.64824259, 0.82429438],$  $[0.70184597, 0.82003437, 0.4596253, 0.34477016, 0.70470798],$  $[0.47871555, 0.06902837, 0.61010705, 0.08856913, 0.67324948]$ 

#Retorna amostras da distribuição "normal". #Ao contrário de rand, que é uniforme  $np.random.randn(2)$ 

```
array([-0.8434158, 0.9666766])
```
np.random.rand $(5,5)$  \* 100

**Random** 

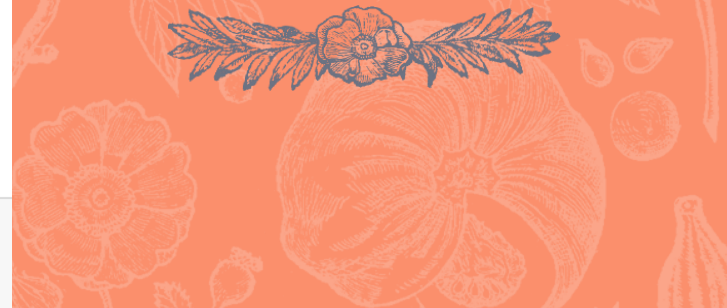

#Retorna inteiros aleatórios de #"low" (inclusive) para "high" (exclusivo). np.random.randint(1,100)

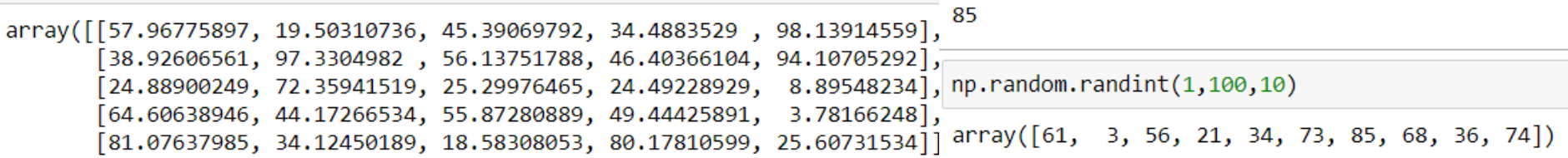

#### **Atributos e Métodos**

 $arr = np.arange(25)$ ranarr =  $np.random.randn(t(0, 50, 10)$ 

arr

array( $[0, 1, 2, 3, 4, 5, 6, 7, 8, 9, 10, 11, 12, 13, 14, 15, 16,$ 17, 18, 19, 20, 21, 22, 23, 24])

 $arr.$ reshape $(5, 5)$ 

```
array([[0, 1, 2, 3, 4],[5, 6, 7, 8, 9],[10, 11, 12, 13, 14],[15, 16, 17, 18, 19],[20, 21, 22, 23, 24]
```
ranarr

 $array([ 0, 43, 41, 23, 44, 42, 27, 37, 44, 10])$ 

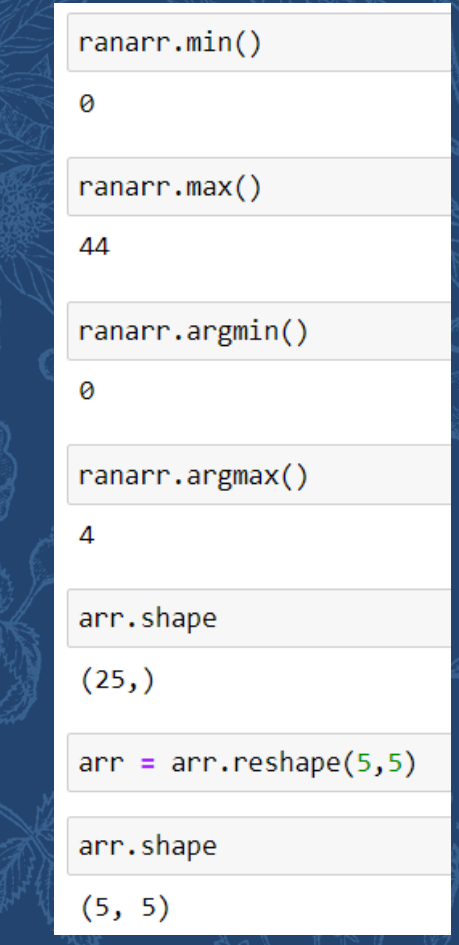

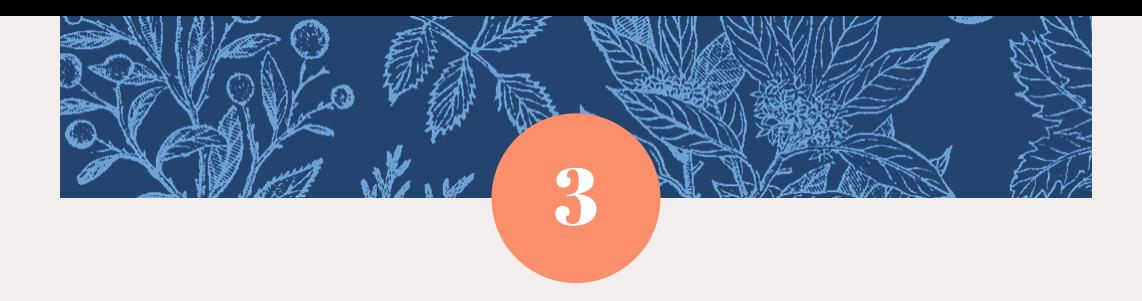

## Indexação e Fatiamento

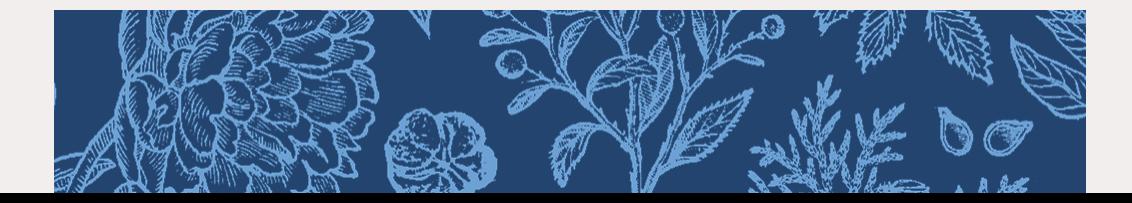

#### $arr = np.arange(0, 10)$ arr

 $array([0, 1, 2, 3, 4, 5, 6, 7, 8, 9])$ 

#### $arr[7]$

 $\overline{7}$ 

 $arr[3:8]$ 

 $array([3, 4, 5, 6, 7])$ 

 $arr[:5]$ 

 $array([0, 1, 2, 3, 4])$ 

 $arr[5:]$ 

 $array([5, 6, 7, 8, 9])$ 

 $arr[3:6] = 10$ arr

 $array([ 0, 1, 2, 10, 10, 10, 6, 7, 8, 9])$ 

13

### Indexação e Seleção

#### $array([ 0, 1, 2, 10, 10, 10, 6, 7, 8, 9])$

 $fatia = arr[5:]$ fatia

 $array([10, 6, 7, 8, 9])$ 

 $fatis[:] = 100$ fatia

array([100, 100, 100, 100, 100])

arr

arr

 $arr2 = arr.copy()$  $arr2$ 

14

### **Slice e Cópia**

#### **Matriz 2D**

 $arr2d = np.array(([5,10,15],[20,25,30],[35,40,45]))$ arr2d  $array([[5, 10, 15],$  $[20, 25, 30],$  $[35, 40, 45]]$  $arr2d[1]$ array([20, 25, 30])  $\arctan[0][2]$ 15  $arr2d[1,0]$ 20  $arr2d[:2,1:]$  $array([[10, 15],$  $[25, 30$ ])  $\textsf{arr2d}[:,1]$  $\sqrt{2}$  array( $[10, 25, 40]$ )

```
arr2d = np{\cdot}zeros((10,10))tan = arr2d, shape[1]for i in range(tam):
arr2d[i] = i
```
arr<sub>2d</sub>

 $array([[0., 0., 0., 0., 0., 0., 0., 0., 0., 0.],$  $[1., 1., 1., 1., 1., 1., 1., 1., 1., 1.],$  $[2., 2., 2., 2., 2., 2., 2., 2., 2., 2.],$  $[3., 3., 3., 3., 3., 3., 3., 3., 3., 3.]$  $[4., 4., 4., 4., 4., 4., 4., 4., 4., 4.].$  $[5., 5., 5., 5., 5., 5., 5., 5., 5., 5.]$  $[6., 6., 6., 6., 6., 6., 6., 6., 6.]$  $[7., 7., 7., 7., 7., 7., 7., 7., 7., 7.],$  $[8., 8., 8., 8., 8., 8., 8., 8., 8.]$  $[9., 9., 9., 9., 9., 9., 9., 9., 9., 9.]$  Indexação "Fancy"

#### $arr2d[[2,4,6,8]]$

 $array([[2., 2., 2., 2., 2., 2., 2., 2., 2., 2.],$  $[4., 4., 4., 4., 4., 4., 4., 4., 4., 4.],$  $[6., 6., 6., 6., 6., 6., 6., 6., 6.]$  $[8., 8., 8., 8., 8., 8., 8., 8., 8.]$ 

 $arr2d[7,0,2,5]$ 

array( $[[7., 7., 7., 7., 7., 7., 7., 7., 7., ]$  $[0., 0., 0., 0., 0., 0., 0., 0., 0.],$  $[2., 2., 2., 2., 2., 2., 2., 2., 2., 2.]$  $[5., 5., 5., 5., 5., 5., 5., 5., 5., 5.]]$ 

16

```
arr = np.arange(1,10)arr
```

```
array([1, 2, 3, 4, 5, 6, 7, 8, 9])
```
 $arr > 4$ 

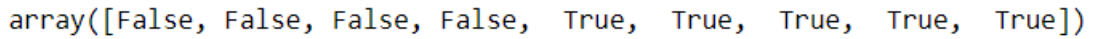

bool =  $arr > 4$ hoo<sub>1</sub>

array([False, False, False, False, True, True, True, True, True])

 $arr[bool]$ 

```
array([5, 6, 7, 8, 9])
```
 $arr[arr < 7]$ 

```
array([1, 2, 3, 4, 5, 6])
```
 $x = 5$  $arr[arr \ge x]$ 

 $array([5, 6, 7, 8, 9])$ 

### Seleção

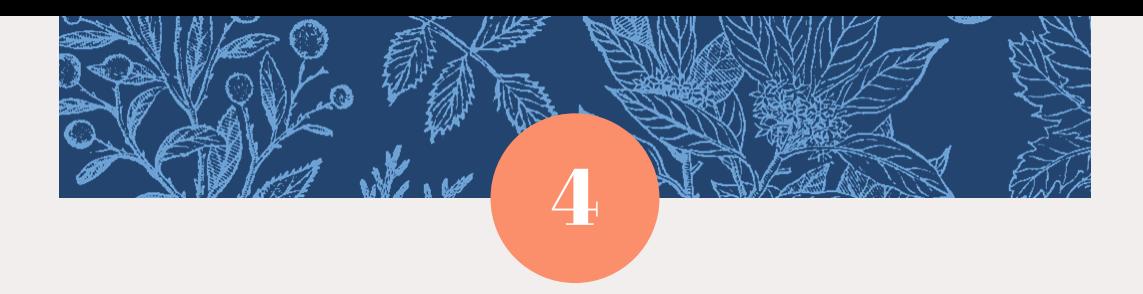

## Operações

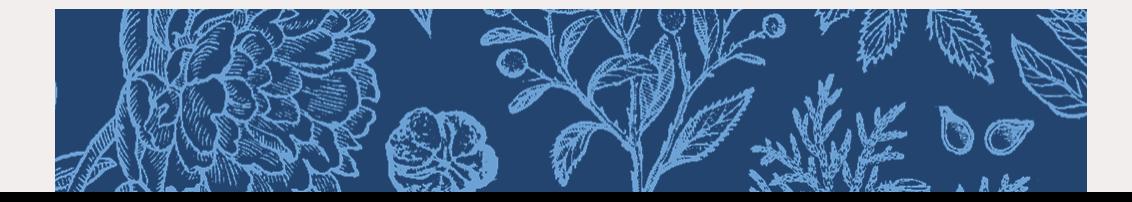

### Operações Básicas

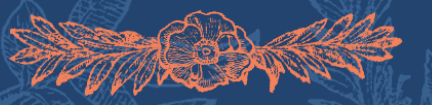

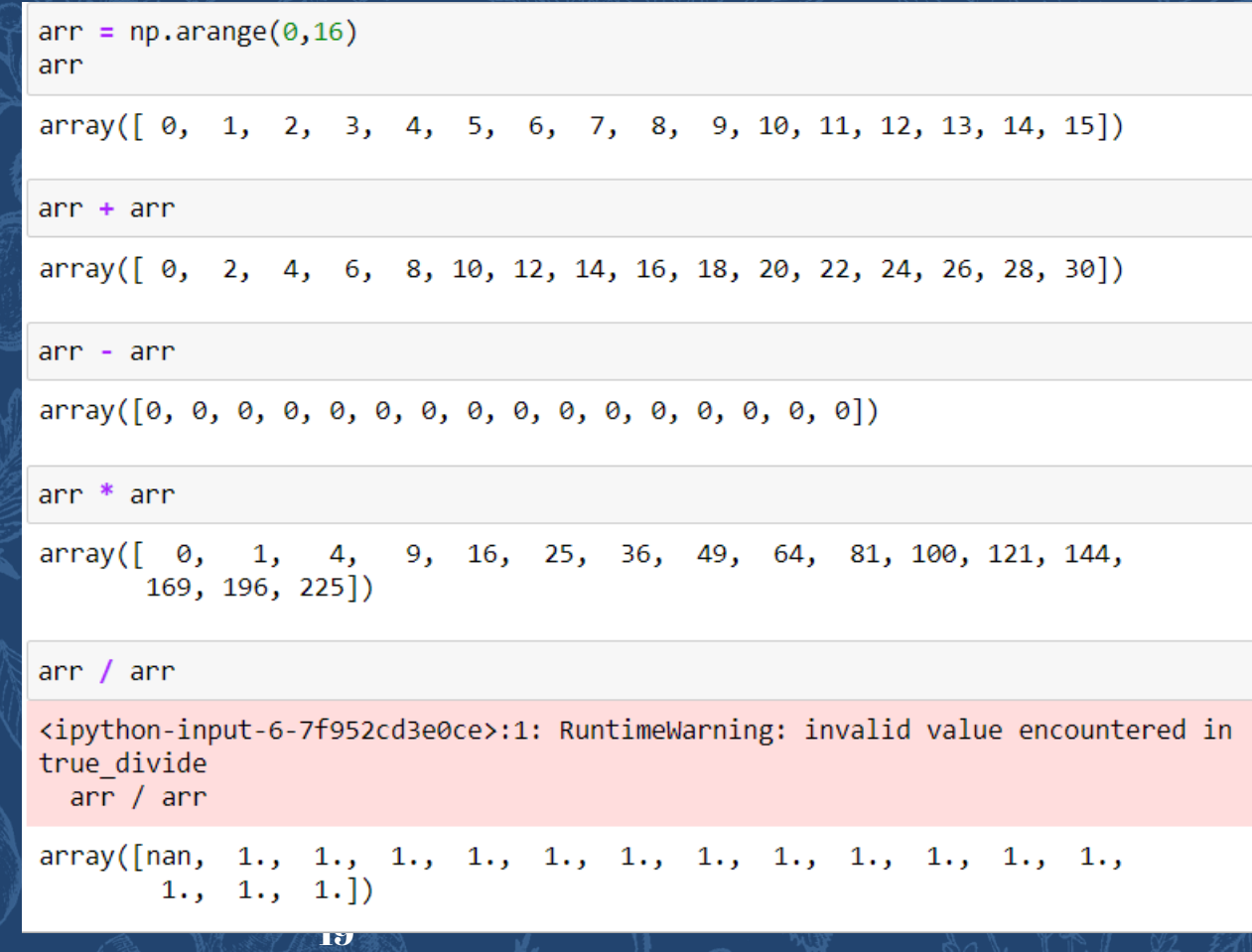

### Operações Escalares

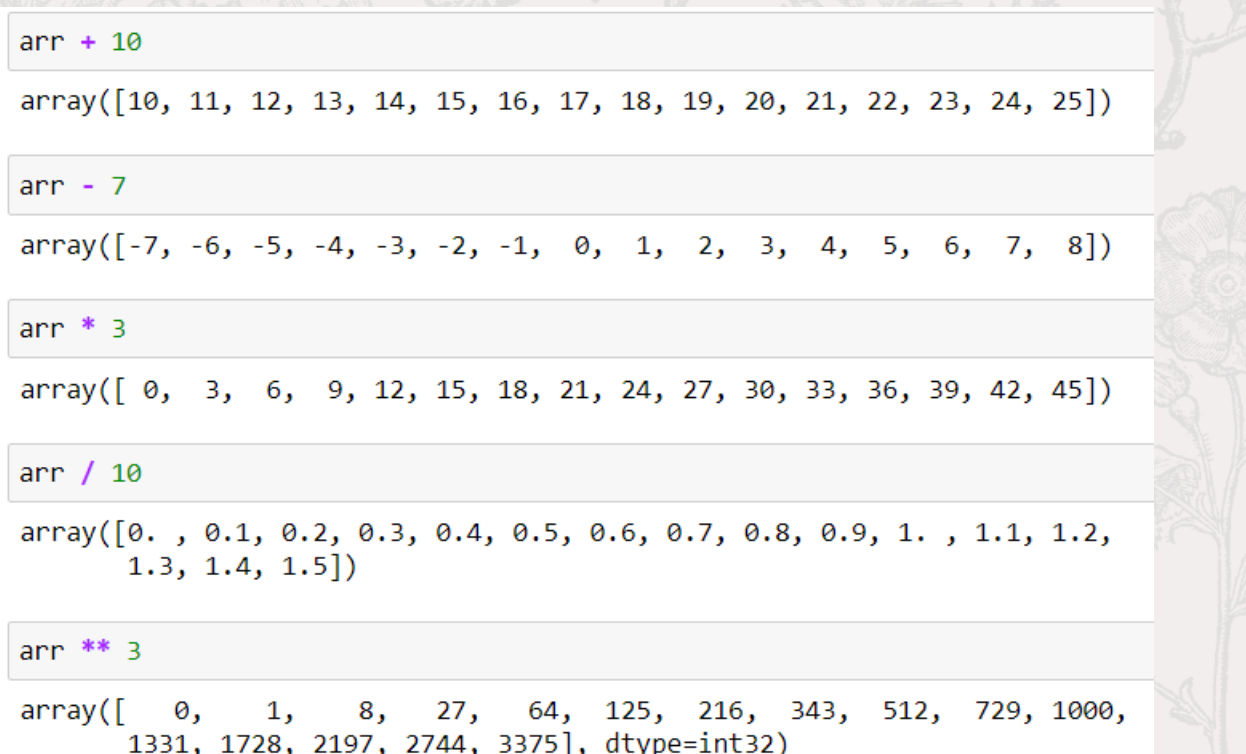

#### np.sqrt(arr)

 $\mathbf{r}$ 2.23606798, 2.44948974, 2.64575131, 2.82842712, 3. 3.16227766, 3.31662479, 3.46410162, 3.60555128, 3.74165739, 3.87298335])

 $np.exp(arr)$ 

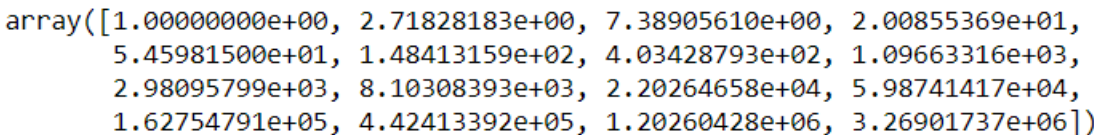

**Funções** 

**Universais** 

 $np.sin(arr)$ 

 $array([ 0. 0. 0.84147098, 0.90929743, 0.14112001, -0.7568025,$  $-0.95892427, -0.2794155, 0.6569866, 0.98935825, 0.41211849,$  $-0.54402111, -0.99999021, -0.53657292, 0.42016704, 0.99060736,$  $0.65028784]$ 

np.mean(arr)

 $7.5$ 

 $np. std(arr)$ 

4.6097722286464435

**Somas** 

 $x = np.array([1, 2], [3, 4]])$  $\mathbf{x}$ 

 $array([[1, 2],$  $\left[\overline{3}, \overline{4} \right]$ 

 $x. sum()$ 

10

 $x.sum(axis=0)$ # colunas

 $array([4, 6])$ 

 $x[:, 0].sum(), x[:, 1].sum()$ 

 $(4, 6)$ 

 $(3, 7)$ 

 $x.sum(axis=1)$ # Linhas

 $array([3, 7])$ 

 $x[0, :].sum(), x[1, :].sum()$ 

 $22$ 

## Obrigada!

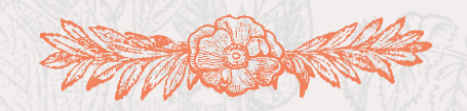

**Alguma pergunta?** professora@lucilia.com.br

23

#### Créditos

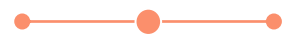

- Template: [SlidesCarnival](http://www.slidescarnival.com/?utm_source=template)
- Ilustrações: [Icones stirpium by Matthias de L'Obel](https://www.biodiversitylibrary.org/bibliography/9308)
- **Python Brasil**
- Scipy-lectures.org

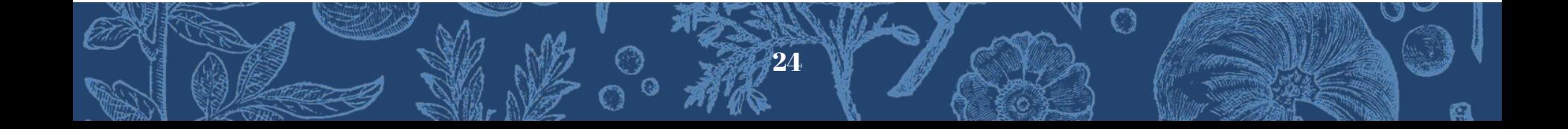